## **BLM Mobile Device Quick Guide**

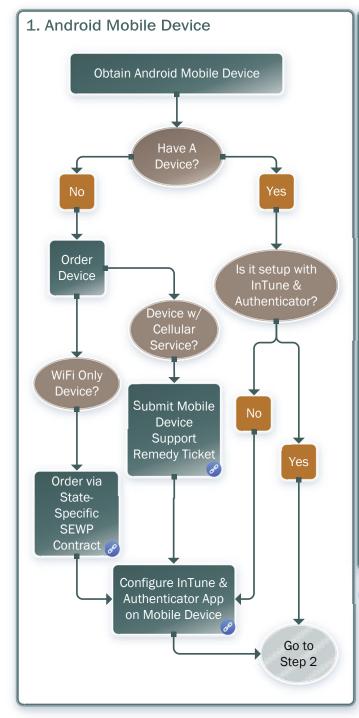

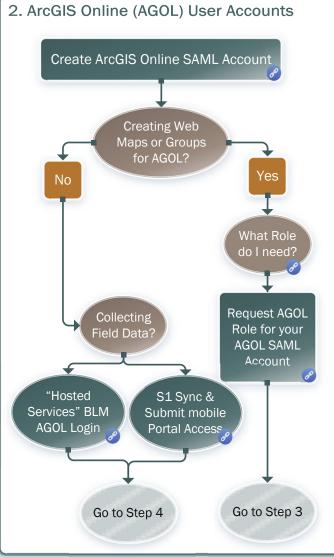

Click on the Shape for the Relevant Help
Document
Secure access for some docs

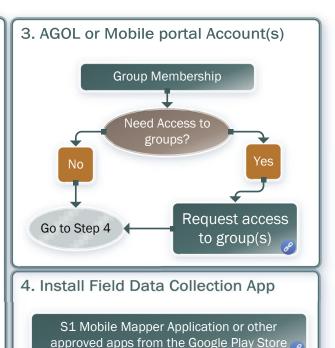

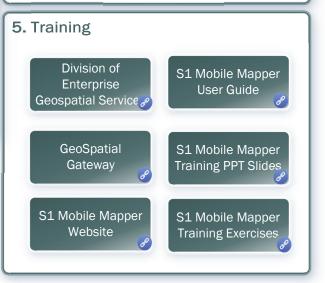

Go to Step